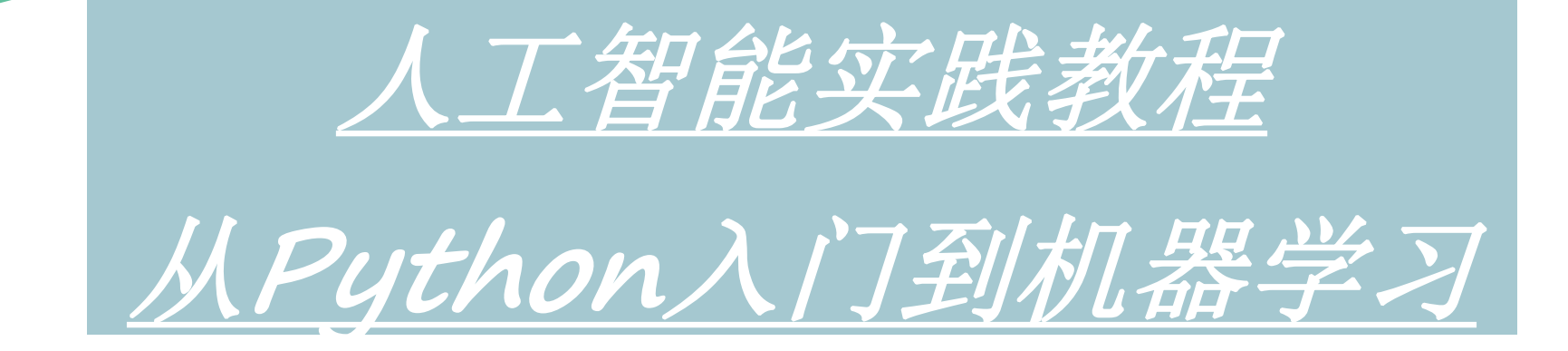

### 第一部分Python核心编程技术 第 **3** 章 **Python** 高级编程

- 所有代码及*ppt*均可以由以下链接下载
- *https://github.com/shao1chuan/pythonbook*
- *https://gitee.com/shao1chuan/pythonbook*

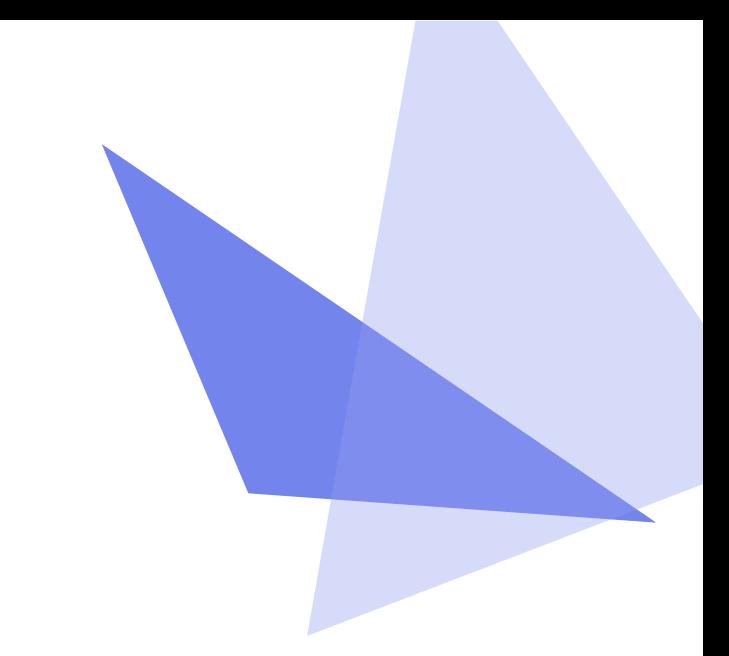

# 面向对象高级特性

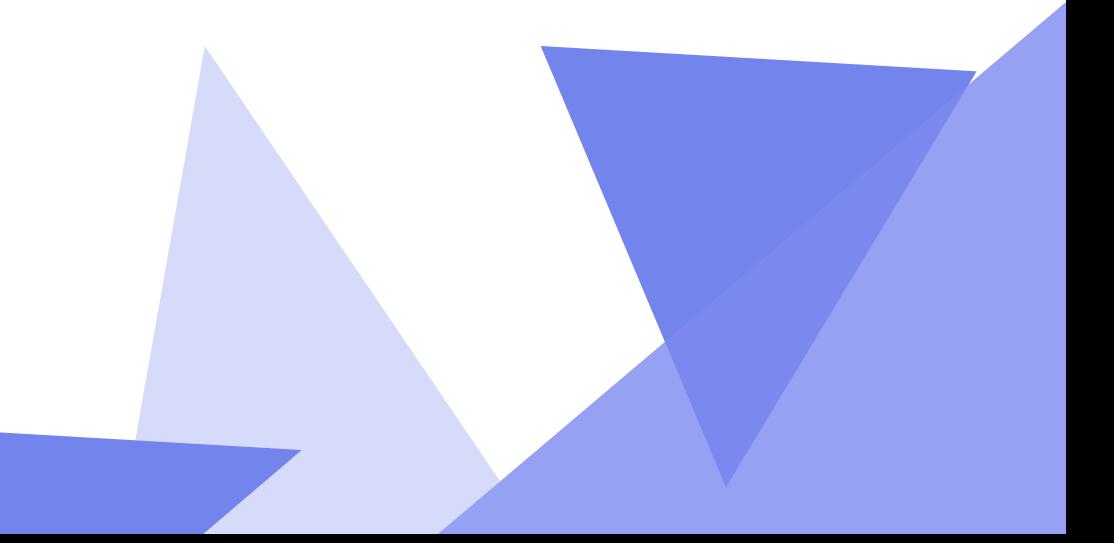

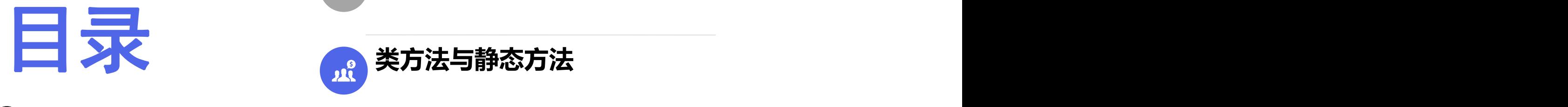

**Contents**

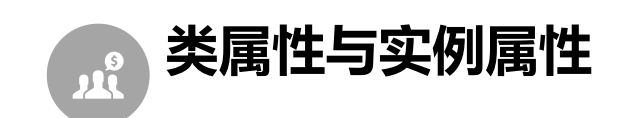

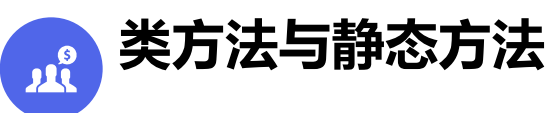

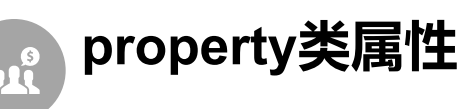

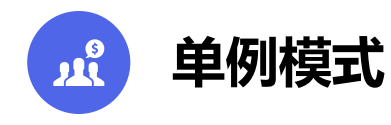

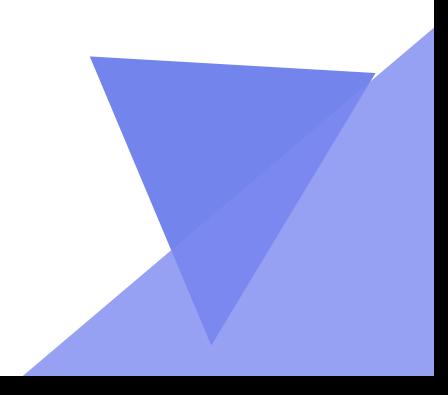

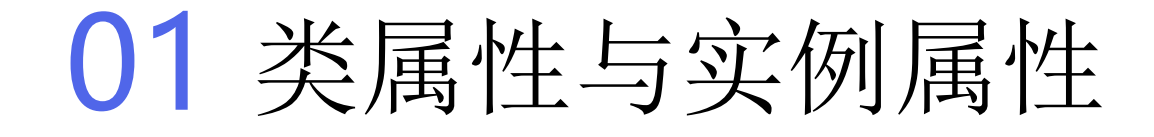

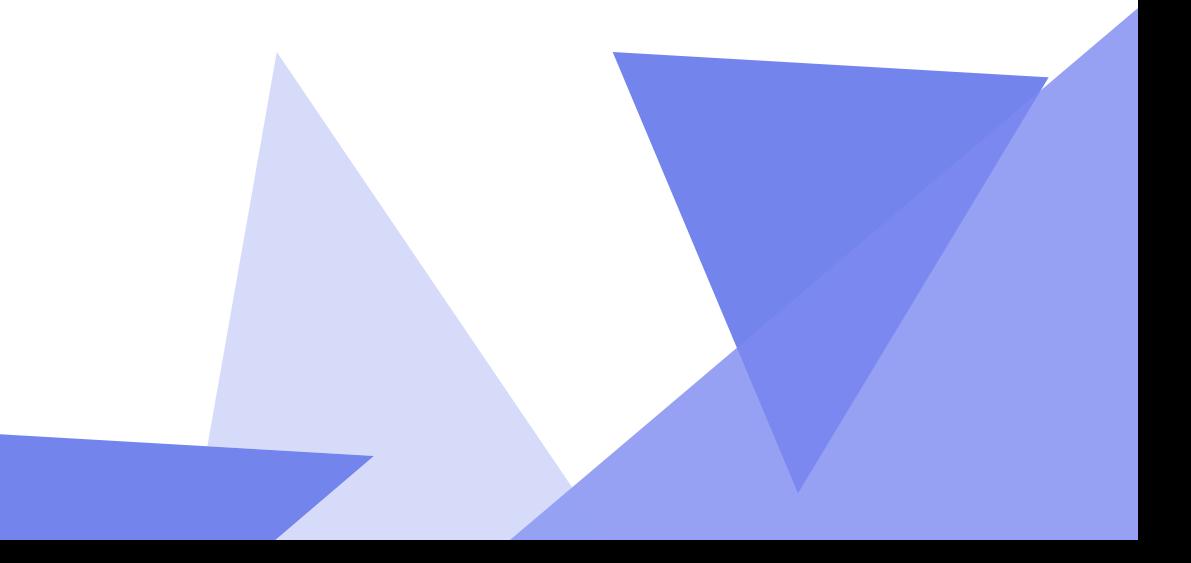

**类属性与实例属性**

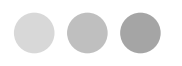

类属性就是类对象所拥有的属性,它被所有类对象的实例对象所共有,在内存中只存在 一个副本。

在前面的例子中我们接触到的就是实例属性(对象属性),它不被所有类对象的实例 对象所共有,在内存中的副本个数取决于对象个数。

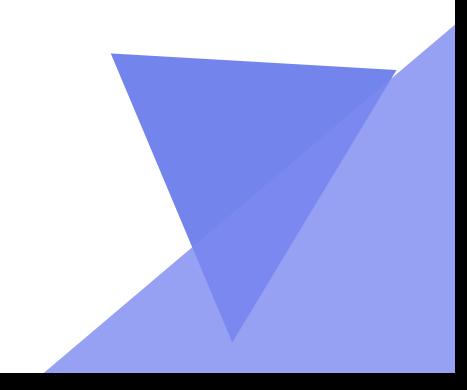

### 02 类方法与静态方法

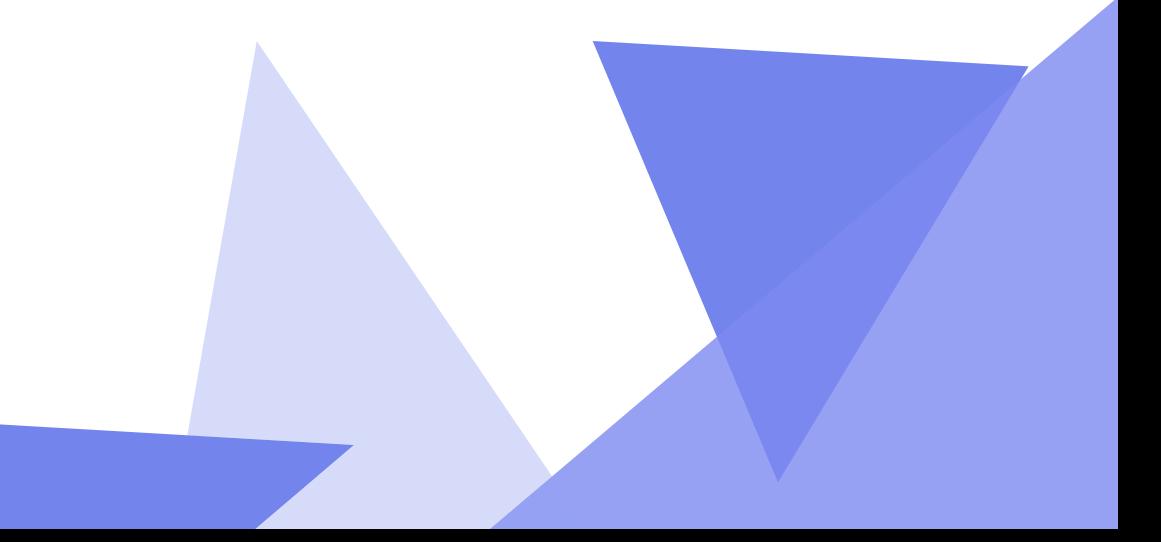

**类方法与静态方法**

类方法是类对象所拥有的方法,需要用修饰器一般以@classmethod来标识其为类方法,

1). 对于类方法,第一个参数必须是类对象,作为第一个参数

(cls是形参, 可以修改为其它变量名,但最好用'cls'了)

2). 能够通过实例对象和类对象去访问。

![](_page_6_Figure_6.jpeg)

**类方法与静态方法**

静态方法需要用修饰器一般以@staticmethod来标识其为静态方法,

1). 静态方法不需要多定义参数

2). 能够通过实例对象和类对象去访问。

![](_page_7_Figure_5.jpeg)

**类方法与静态方法**

静态方法需要用修饰器一般以@staticmethod来标识其为静态方法,

1). 静态方法不需要多定义参数

2). 能够通过实例对象和类对象去访问。

![](_page_8_Figure_5.jpeg)

## 04 property类属性

![](_page_9_Picture_1.jpeg)

![](_page_10_Picture_0.jpeg)

1). Python内置的@property装饰器就是负责把一个方法变成属性调用的; 2). @property本身又创建了另一个装饰器@state.setter, 负责把一个 setter方法变成属性赋值,于是,我们就拥有一个可控的属性操作. 3). @property广泛应用在类的定义中,可以让调用者写出简短的代码, 同时保证对参数进行必要的检查,这样,程序运行时就减少了出错的可能性。

![](_page_10_Picture_3.jpeg)

![](_page_11_Picture_0.jpeg)

# Read-only field accessors

### **@property**

def year(self):

 $"$ """year (1-9999)"""

return self. year

### **@property**

def month(self):  $1111$  month  $(1-12)^{1111}$ return self. month

### **@property**

def day(self):  $^{\text{num}}$ day (1-31) $^{\text{num}}$ return self. day

![](_page_11_Picture_11.jpeg)

### 04 单例模式

![](_page_12_Figure_1.jpeg)

![](_page_13_Picture_0.jpeg)

![](_page_13_Picture_2.jpeg)

![](_page_13_Picture_3.jpeg)

![](_page_13_Picture_4.jpeg)

![](_page_13_Figure_5.jpeg)

![](_page_14_Picture_0.jpeg)

![](_page_14_Picture_1.jpeg)

对于系统中的某些类来说,只有一个实例很重要,例如,一个系统中可以存在多个打印任务, 但是只能有一个正在工作的任务;一个系统只能有一个窗口管理器或文件系统;一个系统只能有 一个计时工具或ID(序号)生成器。如在Windows中就只能打开一个**任务管理器**。如果不使用机制 对窗口对象进行唯一化,将弹出多个窗口,如果这些窗口显示的内容完全一致,则是重复对象, 浪费内存资源;如果这些窗口显示的内容不一致,则意味着在某一瞬间系统有多个状态,与实际 不符,也会给用户带来误解,不知道哪一个才是真实的状态。因此有时确保系统中某个对象的唯 一性即一个类只能有一个实例非常重要

![](_page_14_Picture_3.jpeg)

![](_page_15_Picture_0.jpeg)

```
# 实例化一个单例
class Singleton(object):
   __instance = None
   def __ new_(cls, age, name):
      #如果类数字能够__instance没有或者没有赋值
      #那么就创建一个对象,并且赋值为这个对象的引用,保证下次调用这个方法时
      #能够知道之前已经创建过对象了,这样就保证了只有1个对象
      if not cls. instance:
          cls. instance = object. new (cls)
      return c\overline{ls}. _instance
a = Singleton(18, "dongGe")
b = Singleton(8, "dongGe")
print(id(a))print(id(b))a.age = 19 #给 a指向的对象添加一个属性
print (a.age) #获取 a指向的对象的 age属性
```
![](_page_15_Figure_3.jpeg)

![](_page_16_Picture_0.jpeg)

![](_page_16_Picture_1.jpeg)

装饰器(decorator)可以动态地修改一个类或函数的功能。这里,我们也可以使用装饰器来 装饰某个类,使其只能生成一个实例,代码如下:

```
from functools import wraps
def singleton(cls):
```

```
instances = \{\}dwraps(cls)def getinstance(*args, **kw):
        if cls not in instances:
            instances[cls] = cls(*args, **kw)return instances[cls]
    return getinstance
@singleton
```
class MyClass(object):  $a = 1$ 

![](_page_16_Figure_6.jpeg)